# Introduction à l'identification

### <span id="page-0-0"></span>Présentation rapide et incomplète de la toolbox Ident de Matlab

Vincent MAHOUT

March 13, 2017

Vincent MAHOUT [Introduction à l'identification](#page-35-0) March 13, 2017 1 / 36

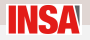

- Utilité : fournir des modèles simplifiés (linéaires) de systèmes complexes à partir de données échantillonnées (bruitées).
- L'identification consiste donc en la construction de modèle en ajustant ses paramètres pour qu'ils coïncident au mieux avec les mesures
- La validation d'un modèle consiste à tester l'adéquation de celui ci sur un jeu de données différent de celui utilisé pour fabriquer le modèle
- La toolbox propose 2 approches différentes
	- Un approche basée modèle, qui sur la base du choix d'une famille de modèle, opère à une estimation paramétrique
	- Une approche non paramétrique qui à partir d'une analyse de corrélation (resp. spectrale) recherche la meilleure réponse impulsionnelle ou indicielle (resp. fréquentielle).

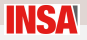

### Le principe de l'identification

- L'identification d'un système fait intervenir 6 éléments :
	- Le système réel : mesures des grandeurs d'E/S
	- Le(s) modèle(s) préconisés : choix d'un type de modèle, de l'ordre, de la nature des perturbations...
	- Un critère : fonction scalaire qui permet de mesurer la fidélité du modèle supposé
	- Un optimiseur : algorithme d'optimisation qui cherche à minimiser le critère utilisé
	- Incertitudes des paramètres : il n'existe pas de modèles parfaits
	- Une analyse critique des résultats : jusqu'à quel point le modèle est mauvais

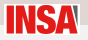

### Vocabulaire d'usage

- Données d'estimation: jeu de données sur lequel est construit le modèle
- Données de validation: jeu de données, différent du précédent, sur lequel est validé le modèle trouvé
- Structure du modèle: famille de modèles dont les paramètres sont ajustables
- Méthode d'identification paramétrique : méthode qui a pour but d'estimer (au mieux) les paramètres d'un modèle donné (moindres carrés,...)
- Méthode d'identification non paramétrique : méthode qui ne nécessite pas obligatoirement la connaissance a priori d'un modèle (corrélation, analyse spectrale,...)
- Validation de modèle : test de la confiance que l'on peut apporter à un modèle soit en le simulant à partir de jeux de données différent, soit en analysant les propriétés des résidus

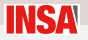

- Cette boite à outils propose de nombreuses fonctions qui permettent d'extraire un ou des modèles à partir de différents campagnes de mesures.
- · Il existe également une interface graphique (commande *ident*) qui, bien qu'elle limite l'utilisation des fonctions de base qui tournent derrière, permet d'utiliser la toolbox sans connaître la syntaxe des fonctions qui la constitue.

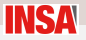

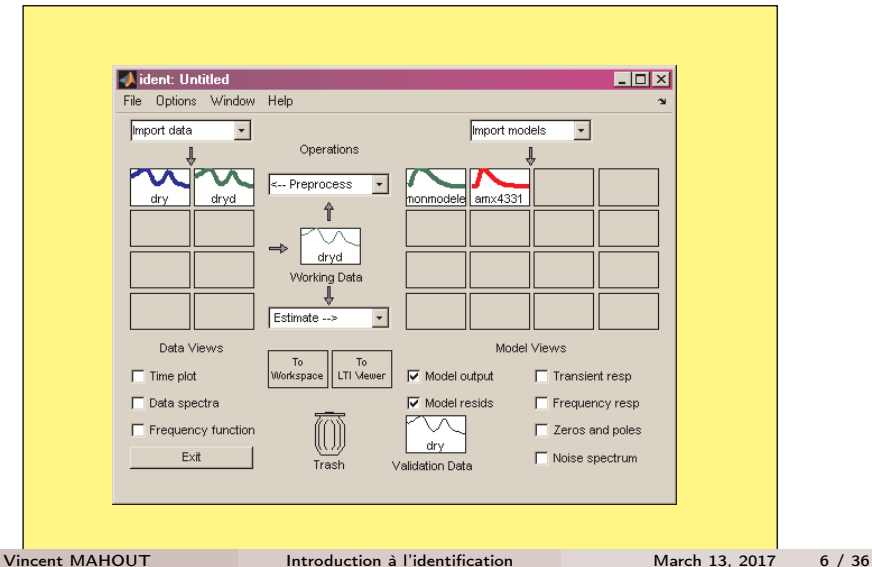

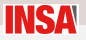

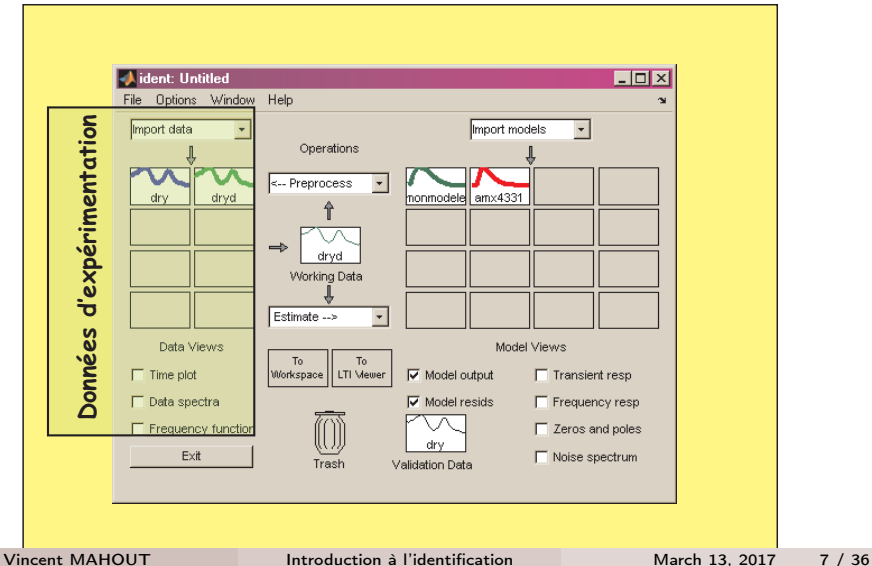

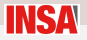

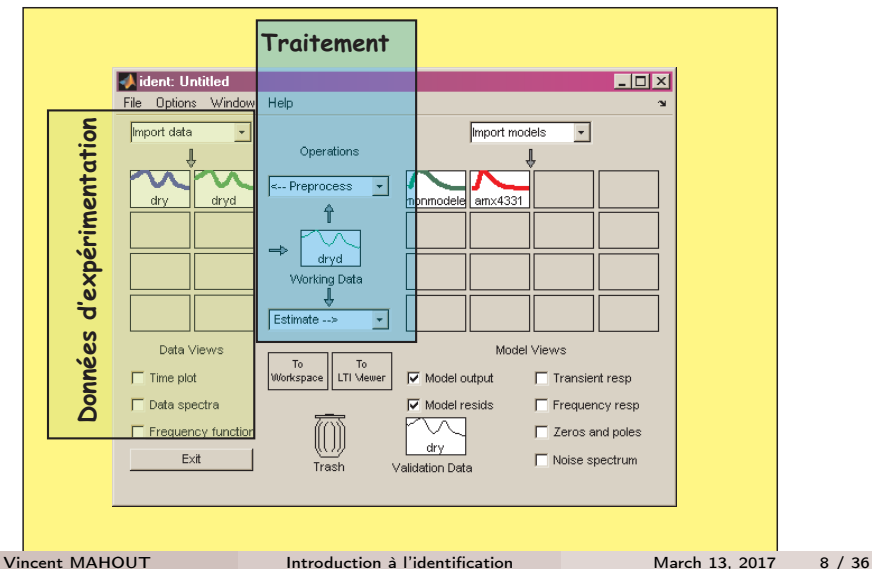

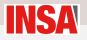

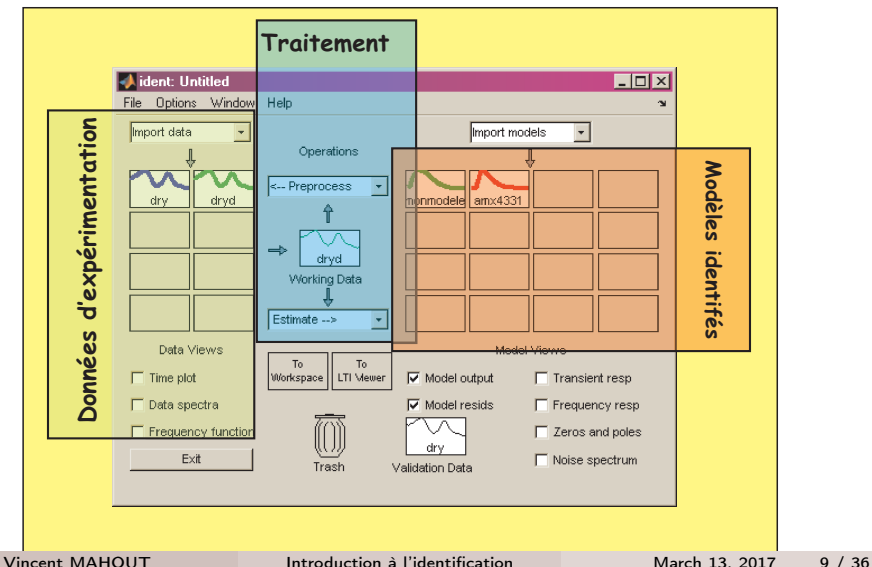

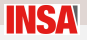

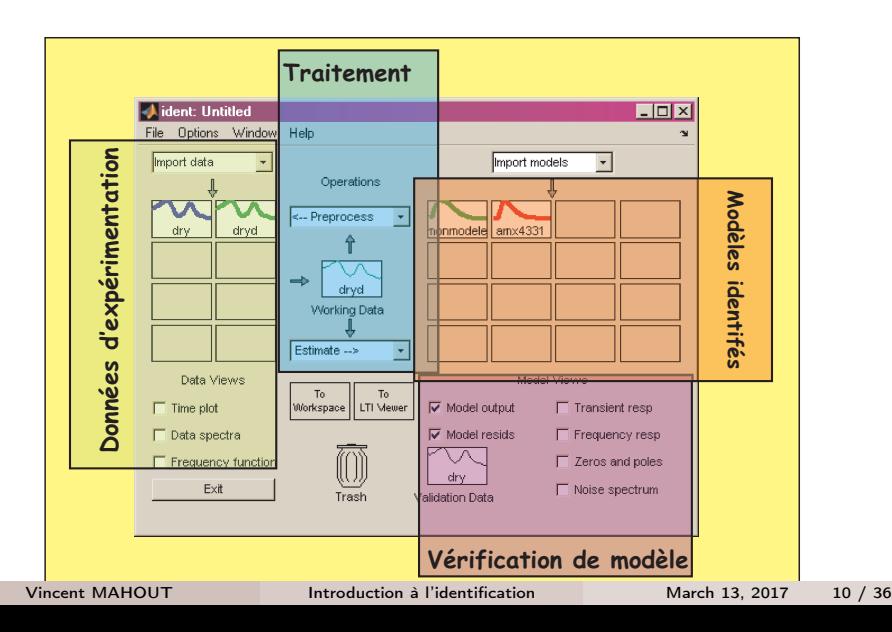

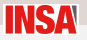

### Fonctionnalités de base

- Utilisation de campagne de mesure
- Prétraitement de l'information
- Identification d'une structure de modèle
- Test de validité de l'identification
- Visualisation des réponses (temporelles, fréquentielles,..)
- Conversion dans une structure "connues"

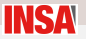

### Le système : la campagne de mesure

- Différents process à choisir
- Campagne de mesure à l'aide de Simulink Real Time

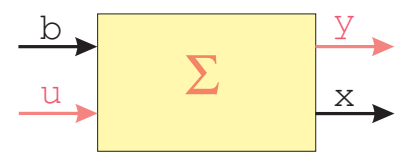

- Grandeurs accessibles :  $u$  et  $v$
- Grandeurs inaccessibles : b bruit en entrée et x variables internes
- Ne pas se contenter d'une seule réponse indicielle
- Utiliser des signaux d'entrée riches en fréquence (SBPA : Séquence Binaire Pseudo Aléatoire)

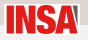

### Les pré-traitements

- Différents pré-traitements permettent d'améliorer les signaux sur lesquels on travaille
- **•** Possibilité de filtrage
- Possibilité de rééchantillonnage
- Possibilité de combiner des expérimentations différentes
- Possibilité d'isoler des entrées et/ou des sorties
- Possibilité d'enlever les valeurs moyennes (offset) : meilleure convergence pour l'optimisation
- Un prétraitement engendre un nouveau jeu de données

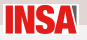

#### Les structures de modèle

- On ne s'intéressera qu'à l'identification paramétrique (⇒ structure du modèle connue)
- Différents structures de modèles sont couramment utilisées en identification
- La plupart font intervenir la notion de bruit d'entrée
- **•** Tous les modèles sont discrets
- $\bullet$  Pour effectuer l'identification, il faut fixer l'ordre du modèle (  $\Rightarrow$ problème crucial : lien entre performance et complexité)
- Sous Matlab il est possible ensuite de revenir à des formats plus conventionnels pour effectuer les synthèses de correcteurs et la simulation (fonction  $tf$  et  $ss$  par exemple)

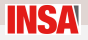

#### La structure ARX

- **A** Le bruit intervient directement
- Le système s'écrit

$$
A(q)y(t) = B(q)u(t - n_k) + b(t)
$$

 $\bullet$  Il y a trois paramètres à spécifier  $n_a$  la dimension du polynôme  $A(q)$ ,  $n_b$  la dimension du polynôme  $B(q)$  et le retard  $n_k$ 

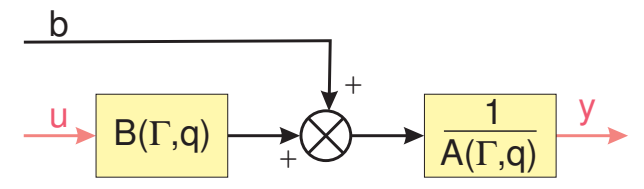

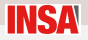

#### La structure ARMAX

Le système s'écrit

$$
A(q)y(t) = B(q)u(t - n_k) + C(q)b(t)
$$

 $\bullet$  Il y a quatre paramètres à spécifier  $n_a$  la dimension du polynôme  $A(q)$ ,  $n_b$  la dimension du polynôme  $B(q)$ ,  $n_c$  la dimension du polynôme  $C(q)$  et le retard  $n_k$ 

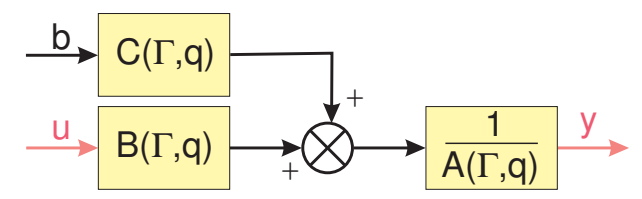

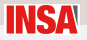

### La structure Box Jenkins (BJ)

### Le système s'écrit

$$
y(t) = \frac{B(q)}{F(q)}u(t - n_k) + \frac{C(q)}{D(q)}b(t)
$$

Il y a cinq paramètres à spécifier  $n_f$  la dimension du polynôme  $F(\mathfrak{q}),$  $n_b$  la dimension du polynôme  $B(q)$ ,  $n_c$  la dimension du polynôme  $C(q)$ ,  $n_d$  la dimension du polynôme  $D(q)$  et le retard  $n_k$ 

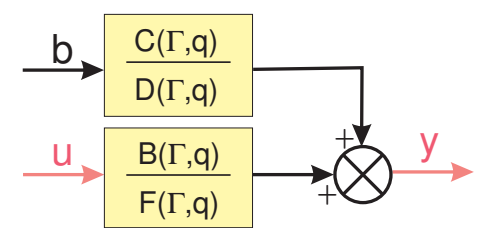

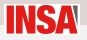

### La structure output error (OE)

Le système s'écrit

$$
y(t) = \frac{B(q)}{F(q)}u(t - n_k) + b(t)
$$

Il y a trois paramètres à spécifier  $n_f$  la dimension du polynôme  $F(\mathcal{q}),$  $n_b$  la dimension du polynôme  $B(q)$  et le retard  $n_k$ 

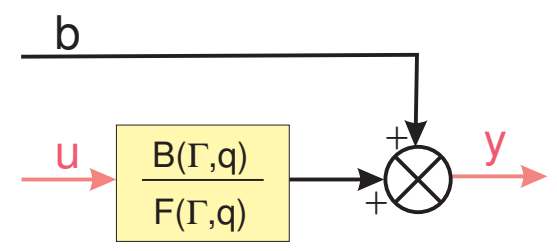

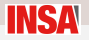

#### Le critère

- Très généralement le critère est de forme quadratique  $J = (y - \hat{y})^T Q (y - \hat{y})$ avec Q une matrice symétrique définie positive,  $(\hat{v})$  la sortie du modèle et y la sortie mesurée.
- Lorsque Q est diagonale le critère peut s'écrire  $J=\frac{1}{\hbar}$  $\frac{1}{N}\sum_i\sum_{j=1}^N w_i(y_{i,j}-\hat{y}_{i,j})^2$ où i indice le nombre de sortie et j le nombre d'échantillons. Le critère est généralement divisé par le nombre d'échantillons pour comparer les critères sur des nombres de données différents.
- $\bullet$  Le poids relatif  $w_i$  attribué aux différents sorties permet de pénaliser plus ou moins certaines variables.
- Il existe d'autres critères : valeurs absolues, maximum de vraisemblance,...

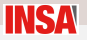

# L'algorithme d'optimisation

- Cherche à adapter les paramètres du modèle en vue de minimiser le critère
- Différents algorithmes : moindres carrés, méthode de Gauss-Newton, filtrage de Kalman,...
- Le choix de l'algorithme dépend de la structure du modèle envisagé, des hypothèse faites sur la nature du bruit et du critère utilisé.
- On ne cherchera pas dans ce micro projet à jouer sur le paramétrage du critère et/ou de l'algorithme d'optimisation

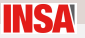

# L'incertitude des paramètres - l'analyse critique

- Un modèle obtenu est toujours imparfait
- Le jeu de paramètre obtenu correspond juste à un minimum du critère (des fois local)
- Quelle est la validité du résultat ?
- Première réponse : multiplier les essais, utiliser plusieurs modèles, jouer sur les nombreux paramètres de ceux ci.
- Deuxième réponse : utiliser un jeu de données différent pour valider le modèle.
- Deux analyses sont directement accessibles dans l'interface graphique : la visualisation de la sortie modèle (avec un calcul de % sur la fiabilité du modèle) et l'analyse des résidus (test de corrélation entre l'entrée et l'erreur de sortie).

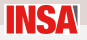

### Exemple du tutorial matlab

- Chargement d'un fichier de mesure
- » load dryer2
	- Mise au format "ident" des vecteurs d'entrée u2 et y2
- $\frac{dy}{dx} = i d \frac{da}{da} \left( \frac{y^2}{u^2} \right)$
- Informations (modifiables) sur la structure de données

» get(dry)

```
Domain: 'Time' | ExperimentName: 'Exp1'
Name: [] Name: [1000x1 double]
OutputData: [1000x1 double] u: 'Same as InputData'
y: 'Same as OutputData' | InputName: 'u1'
InterSample: 'zoh' Ts: 0.0800
OutputName: 'y1' ...
```
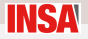

### Import dans l'interface graphique

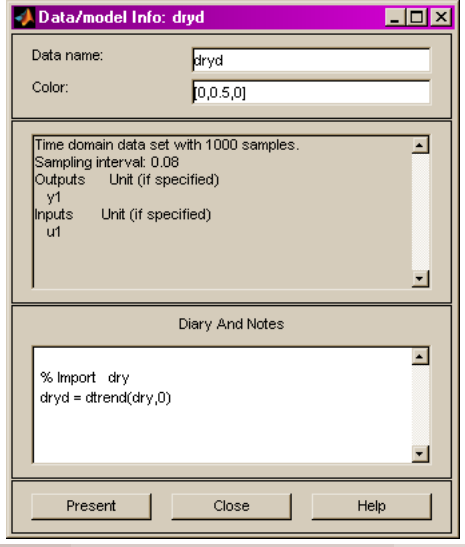

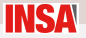

### Prétraitement : retrait des valeurs moyennes

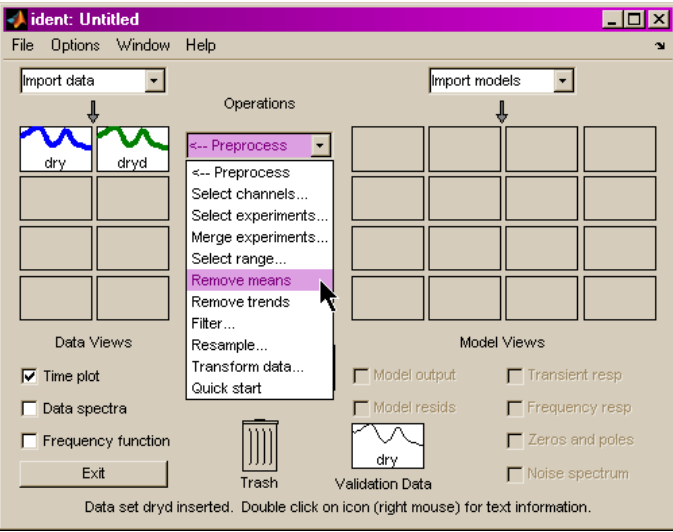

Vincent MAHOUT [Introduction à l'identification](#page-0-0) March 13, 2017 24 / 36

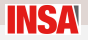

#### Visualisation des données

- Si l'option est *time plot* est cochée, tous les jeux de données sélectionnés sont affichés dans une fenêtre séparée.
- Un simple clic sur un jeu de donnée permet de basculer le selectionnement
- Un double clic permet d'ouvrir une fenêtre d'information sur ce jeu

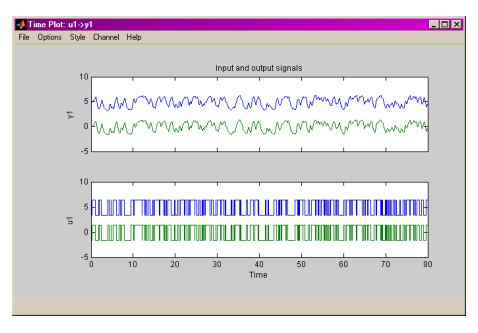

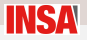

### Identification paramétrique

- Ouverture du bandeau Estimate conduit à une sous fenêtre où l'on effectue le choix de la structure du modèle
- On aura pris soin de placer (drag & drop) dans le working data le jeu sur lequel on veut faire l'estimation

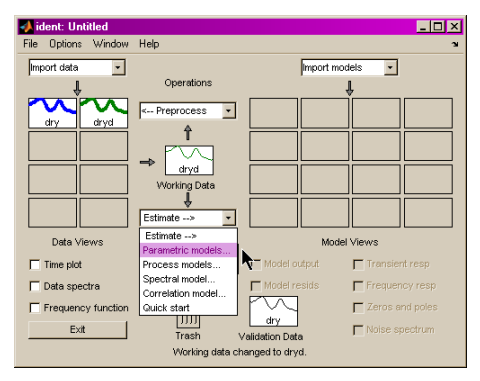

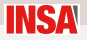

# Identification paramétrique

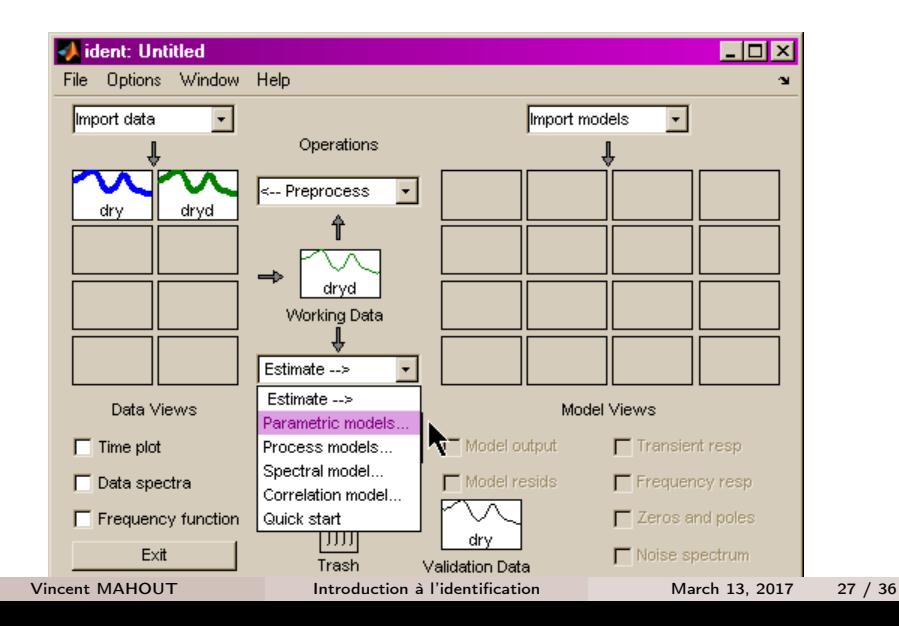

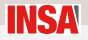

#### Choix du modèle

- On choisit ensuite la structure du modèle envisagé
- On fixe les ordres des différents modèles (on peut donner un nom autre que celui par défaut)
- On lance l'estimation, ce qui crée le modèle dans l'environnement

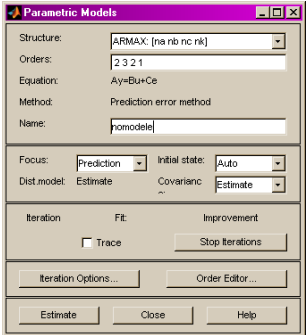

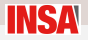

# Choix du modèle

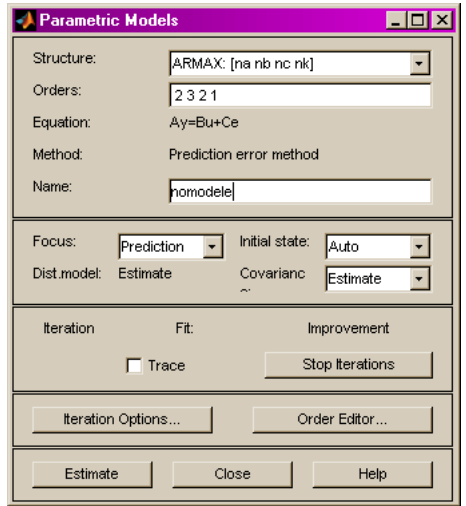

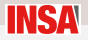

### La vérification

- A partir des différents modèles créés (pour différentes structures et différents ordres) on peut réaliser des vérifications simples
- Ces vérifications se fait sur le jeu validation data qui doit être de préférence différent du jeu d'estimation

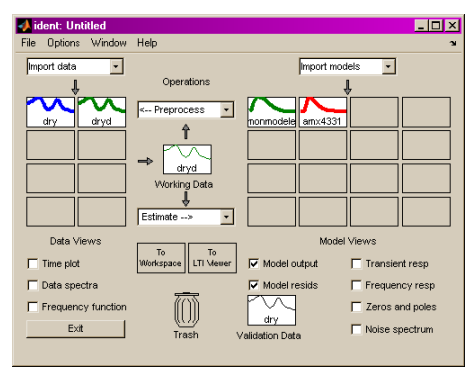

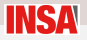

### La vérification

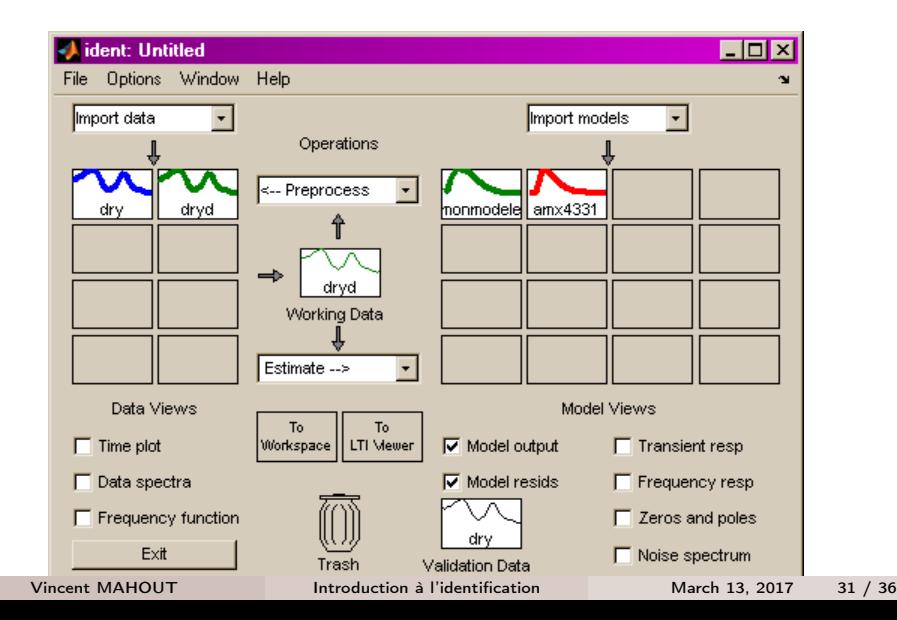

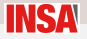

### La sortie modèle

- Les différents modèles sélectionnés apparaissent en tracé temporel (simulation du modèle sur le jeu de vérification)
- Il apparaît un "taux de recouvrement" exprimé en % qui indique la bonne adéquation

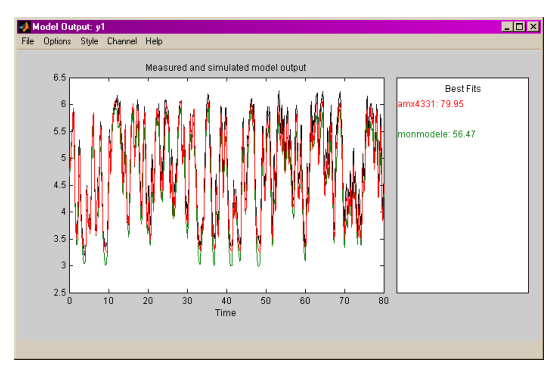

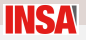

# La sortie modèle

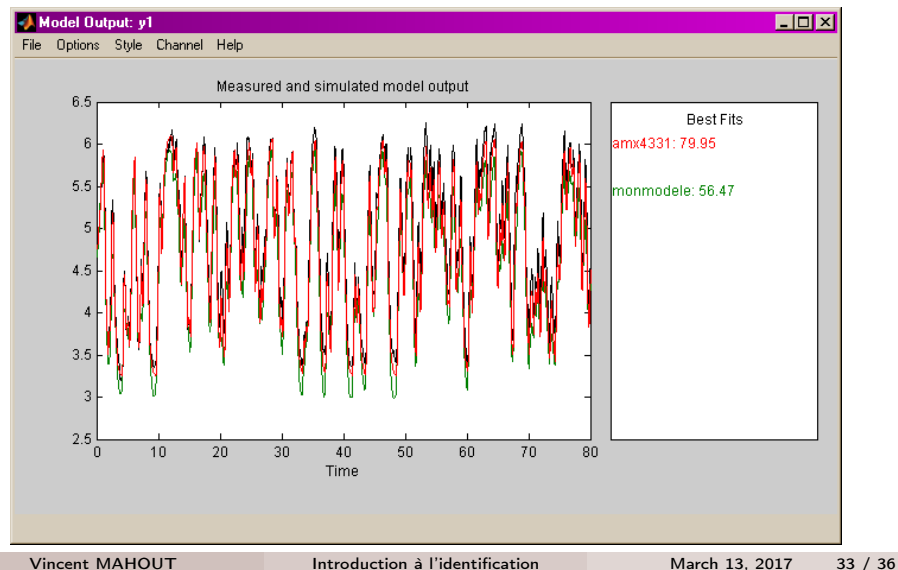

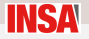

#### Les résidus

- Le graphique montre s'il existe encore de l'information non exploitée dans le signal de sortie du modèle
- Cela consiste à calculer l'autocorrélation sur le signal d'erreur de sortie ainsi que la corrélation entre l'entrée et le signal d'erreur.
- Ces mesures doivent être le plus proche de 0

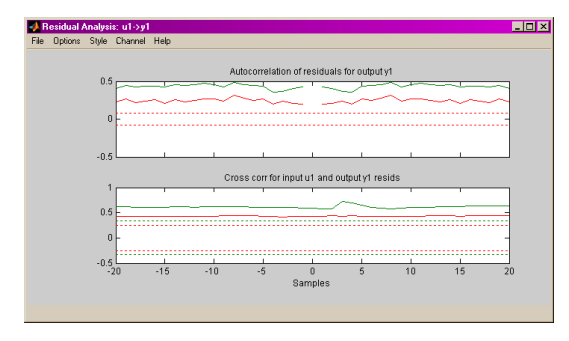

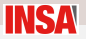

### Les résidus

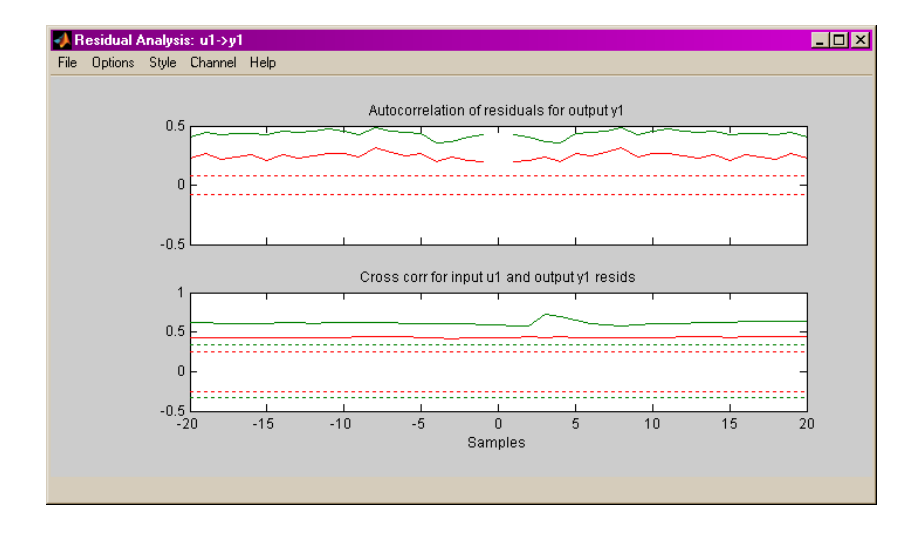

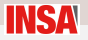

### <span id="page-35-0"></span>Et ensuite

- Il semble raisonnable de sélectionner 2 ou 3 modèles sur lesquels on pourra faire les synthèses
- Il faut penser également que les modèles peuvent n'avoir qu'une validité locale (système non linéaire par exemple pour lequel on travaille autour d'un point de fonctionnement).
- La meilleure vérification est celle des performances en boucle fermée (comparaison des performances attendus et différences avec la simulation).